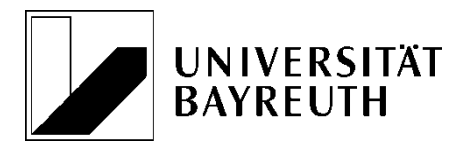

### **Lehrstuhl BWL I Finanzwirtschaft und Bankbetriebslehre**

Prof. Dr. Klaus Schäfer Universitätsstraße 30 • 95440 Bayreuth • Tel. (0921) 55-6271 www.fiba.uni-bayreuth.de

# **Hinweise zur Anfertigung wissenschaftlicher Arbeiten**

**Bayreuth 9., durchgesehene Auflage Oktober 2023**

### Inhaltsverzeichnis

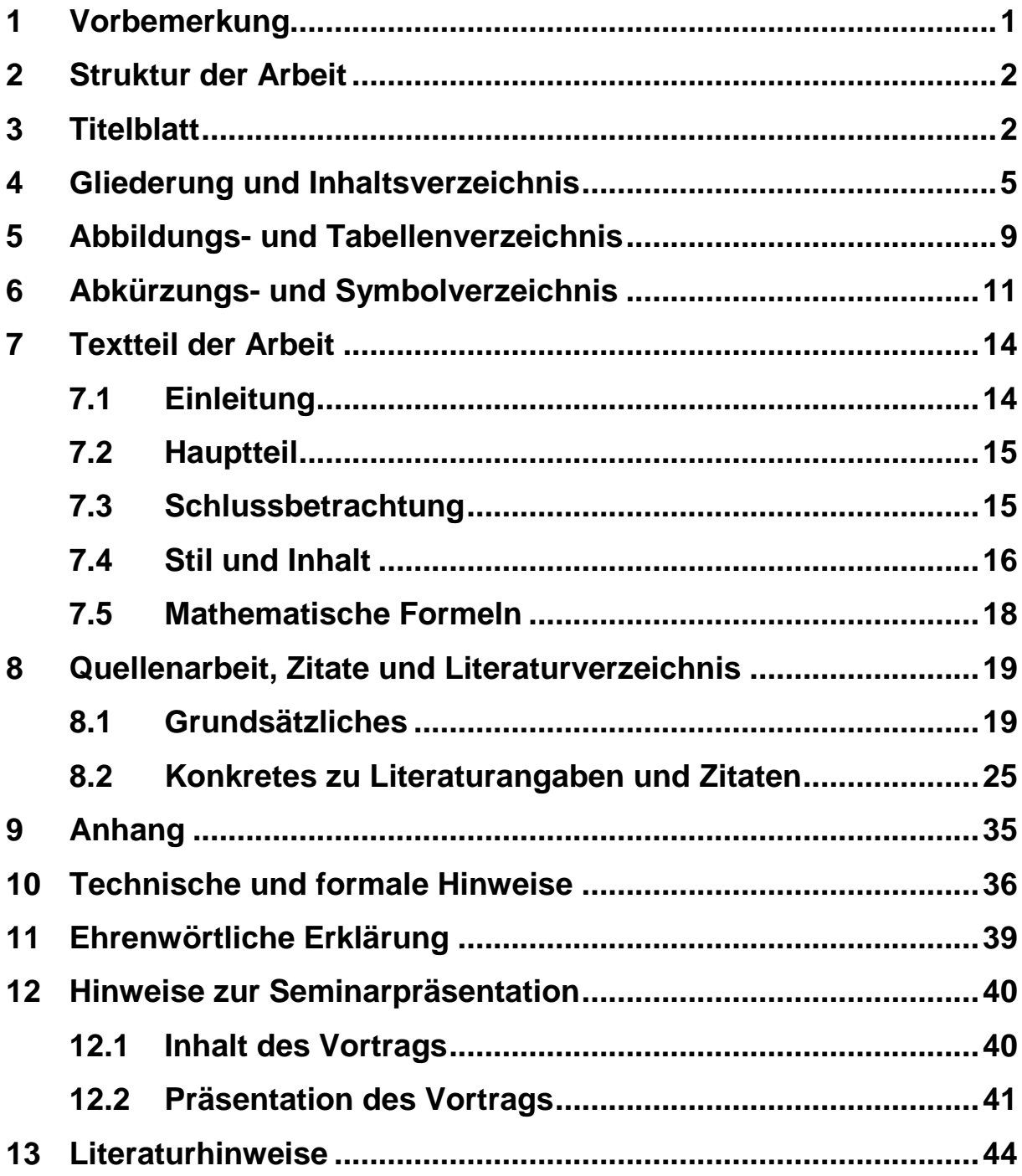

### <span id="page-2-0"></span>**1 Vorbemerkung**

Wissenschaftliche Arbeiten stellen hohe Anforderungen bezüglich Form, Sprache und Inhalt. Die Einhaltung der folgenden Form- und Zitiervorschriften des Lehrstuhls BWL I ist daher eine notwendige Voraussetzung für das Gelingen einer Abschluss-, Seminar-, Bachelor- oder Masterarbeit.

Zwar lässt sich eine inhaltlich überzeugende wissenschaftliche Arbeit nicht durch die bloße Umsetzung von Formvorschriften erreichen, mit den vorliegenden Hinweisen kann den Studierenden aber ein Leitfaden an die Hand gegeben werden, der neben den vielfältigen Vorschriften des korrekten Zitierens auch weiterreichende formale Regelungen und Tipps zur Strukturierung einer wissenschaftlichen Arbeit enthält. Darüber hinaus werden auch Hinweise hinsichtlich der inhaltlichen und stilistischen Gestaltung einer Arbeit gegeben, die bei der Erstellung von Abschluss-, Seminar-, Bachelor- oder Masterarbeit unbedingt zu beachten sind. In Hauptseminaren bietet der Lehrstuhl typischerweise ergänzende Blockkurse zum wissenschaftlichen Arbeiten an. Es ist zu empfehlen, vor den Veranstaltungen die Lehrstuhlhinweise zur Anfertigung wissenschaftlicher Arbeiten durchzusehen.

Die Nichteinhaltung der Formvorschriften sowie die Verletzung der Zitierregeln führen zu Abzügen in der Benotung. In extremen Fällen wird der Inhalt der Arbeit nicht korrigiert und die Arbeit mit "nicht ausreichend" bewertet.

### <span id="page-3-0"></span>**2 Struktur der Arbeit**

Eine wissenschaftliche Arbeit – und dies gilt insbesondere für Ab-schluss- , Seminar-, Bachelor- oder Masterarbeiten– hat das Ziel, ein vorgegebenes Thema unter Berücksichtigung der einschlägigen Literatur und in Verbindung mit weiterführenden eigenständigen Ideen hinsichtlich aller relevanten Aspekte zu durchdringen und problemorientiert zu bearbeiten. Sie besteht im Einzelnen aus:

- Titelblatt
- Inhaltsverzeichnis
- Abbildungsverzeichnis
- Tabellenverzeichnis
- Abkürzungsverzeichnis
- Symbolverzeichnis
- Textteil mit Einleitung, Hauptteil und Schluss
- Anhang mit Anhangverzeichnis (evtl.)
- Literaturverzeichnis
- Verzeichnis der Gesetze, Rechtsverordnungen, Rechtsprechung und Verwaltungsanweisungen
- Ehrenwörtliche Erklärung

# <span id="page-3-1"></span>**3 Titelblatt**

Das Titelblatt weist vor allem das Thema der Arbeit, den Verfasser und den Themensteller aus. Eine Empfehlung für die Gestaltung des Titelblattes stellen die folgenden Muster dar:

Universität Bayreuth Rechts- und Wirtschaftswissenschaftliche Fakultät

Lehrstuhl für Betriebswirtschaftslehre I - Finanzwirtschaft und Bankbetriebslehre - Prof. Dr. Klaus Schäfer

# **Bachelorarbeit**

zur Erlangung des Grades Bachelor of Science (B. Sc.) an der Universität Bayreuth

# **Underpricing bei der Erstemission von Aktien am Neuen Markt**

vorgelegt von: Friederike Frau Matrikelnummer 71717 Musterplatz 42 20146 Hamburg Tel. 040-7654321 [FrauF@Mailing.de](mailto:FrauF@Mailing.de)

am: 07.07.2020

Abb. 1: Muster für das Titelblatt zu einer Abschlussarbeit

Universität Bayreuth Rechts- und Wirtschaftswissenschaftliche Fakultät

Lehrstuhl für Betriebswirtschaftslehre I - Finanzwirtschaft und Bankbetriebslehre - Prof. Dr. Klaus Schäfer

# **Seminararbeit**

Im Seminar zur Speziellen Betriebswirtschaftslehre - Finanzwirtschaft und Bankbetriebslehre - Oberthema: "Kapitalmarkt und Börse" Sommersemester 2019

# **Underpricing bei der Erstemission von Aktien am Neuen Markt**

vorgelegt von: Friederike Frau Matrikelnummer 71717 Musterplatz 42 20146 Hamburg Tel. 040-7654321 [FrauF@Mailing.de](mailto:FrauF@Mailing.de) am: 05.05.2019

Abb. 2: Muster für das Titelblatt zu einer Seminararbeit

### <span id="page-6-0"></span>**4 Gliederung und Inhaltsverzeichnis**

Die Gliederung soll die Bearbeitung des Themas sinnvoll strukturieren. Die Problemstellung wird hierzu in Hauptaspekte unterteilt, die eine systematisch aufeinander aufbauende Bearbeitung aller relevanten Gesichtspunkte erlaubt. Wichtig ist, dass die Gliederung übersichtlich gestaltet und verständlich formuliert ist, damit hier schon der Gedankengang der Arbeit und gegebenenfalls auch die Methodik der Themenbearbeitung ersichtlich werden ("roter Faden").

Die Gliederung der Arbeit ist im Inhaltsverzeichnis mit Seitenangaben darzustellen. Es ist darauf zu achten, dass alle Gliederungspunkte des Inhaltsverzeichnisses wörtlich mit den im Text stehenden Kapitelüberschriften übereinstimmen. Die Kapitelüberschriften sollten informativ und verständlich formuliert sein und den Inhalt des jeweiligen Kapitels zutreffend beschreiben. Die Überschriften der Gliederungspunkte sollten prägnant, nie als ganze Sätze oder Nebensätze formuliert sein. Verben sollten daher in Substantive umgewandelt werden. Plakative Formulierungen oder Schlagzeilen sollten tendenziell vermieden werden.

Die Gliederungspunkte sind in einer sinnvollen, die Vorgehensweise verdeutlichenden Reihenfolge anzuordnen. Insbesondere muss die Reihenfolge so gewählt sein, dass die Abschnitte inhaltlich aufeinander aufbauen. Die ersten Abschnitte werden daher i. d. R. die Grundlagen für die vertiefte Behandlung von Problemen in späteren Abschnitten darstellen.

Die Gliederung muss logisch und überschneidungsfrei aufgebaut sein. Unterpunkte müssen streng unter ihre Oberpunkte subsumierbar sein. Untergliederungen sind nur vorzunehmen, wenn einem Unterpunkt mindestens auch ein zweiter folgt. Punkte, die in der inhaltlichen Bearbeitung logisch auf einer Ebene stehen, sollten auch in der Gliederung auf gleicher systematischer Ebene stehen. Zu tiefe Untergliederungen sollten im Interesse der Übersichtlichkeit vermieden werden. Ausführungen zum Thema der Arbeit werden grundsätzlich nur auf der untersten Gliederungsebene vorgenommen. Auf überleitende Textpassagen – bspw. von Kapitel 4 zu Kapitel 4.1 – sollte möglichst verzichtet werden.

Das Inhaltsverzeichnis enthält neben den Gliederungspunkten auch Hinweise auf die Verzeichnisse und den Anhang der Arbeit.

Die Wahl des Gliederungsschemas ist grundsätzlich frei. Aus der Vielzahl der Möglichkeiten wird in Anlehnung an die Duden-Richtlinien insbesondere das dekadische Schema empfohlen. Daneben ist auch ein Beispiel für das gemischte Schema angeführt.

Bei allen Arbeiten wird Ihnen zum Zeitpunkt der Themenzuteilung bzw. Anmeldung eine Betreuungsperson zugewiesen. Standardisiert sprechen wir auch gerne vom "Gliederungsgespräch", denn insbesondere Ihren Gliederungsvorschlag sollten Sie mit Ihrer Betreuung am Lehrstuhl besprechen. In unregelmäßigen Abständen finden unter Umständen auch Abschlussarbeitenseminare statt, bei denen die Gliederungen und angestrebten Ziele der aktuell sich in Bearbeitung befindenden Bachelor- und Masterarbeiten in größerer Runde vorzustellen sind.

### **Inhaltsverzeichnis**

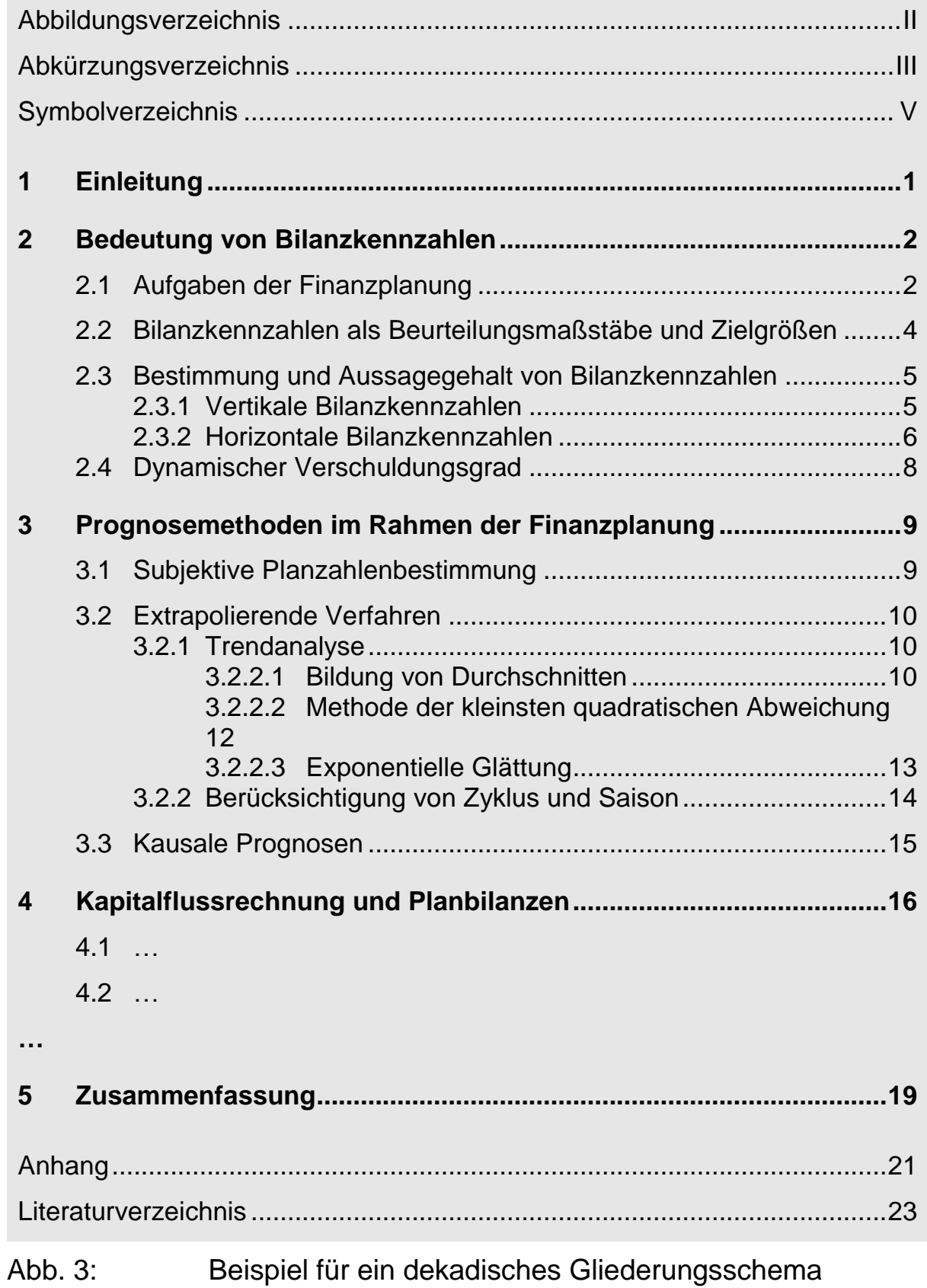

### **Inhaltsverzeichnis**

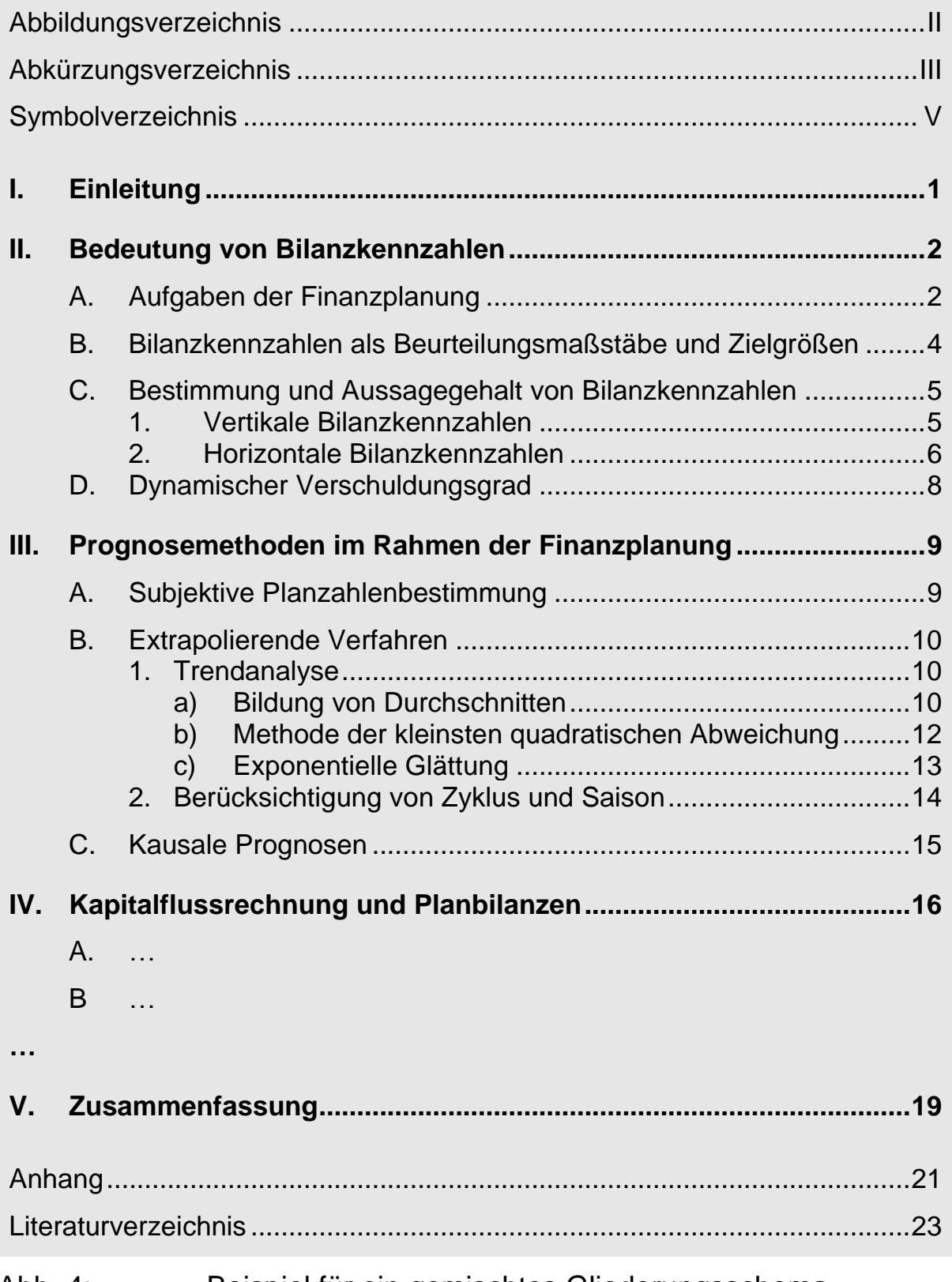

### <span id="page-10-0"></span>**5 Abbildungs- und Tabellenverzeichnis**

Abbildungen und Tabellen können ein wichtiges Instrument sein, um die Inhalte noch übersichtlicher und verständlicher zu präsentieren. Die Aussagekraft eines einzigen Schaubildes ist nicht selten größer als seitenlange verbale Ausführungen. Andererseits kann bei zu vielen Abbildungen und Tabellen leicht die Übersicht verloren gehen und aus einem geschlossenen Werk schnell ein Katalog von Schaubildern werden, zwischen denen die Zusammenhänge nicht mehr klar genug sind.

Bei der Auswahl wie auch der Gestaltung von Schaubildern und Tabellen ist also sorgfältig vorzugehen. Die Möglichkeiten zur optisch professionellen Gestaltung von Tabellen und Abbildungen sind vielfältig. Tabellen und Abbildungen sollten sich aber in jedem Falle durch klare Strukturierung und Übersichtlichkeit auszeichnen.

Jede Abbildung muss im Text erwähnt und erläutert werden. Ihre Inhalte sind in den Text mit einzubeziehen; andernfalls sind Abbildungen überflüssig. Die Textausführungen müssen die entscheidenden inhaltlichen Erkenntnisse enthalten. Illustrationen dienen im gewissen Sinne "nur" zu einer – durchaus aber nachdrücklichen – Verdeutlichung der Aussagen.

Jede Abbildung erhält einen Titel bzw. Namen, der den Inhalt der Abbildung zutreffend und eindeutig beschreibt. Außerdem wird jeder Abbildung eine Nummer zugeordnet. Abbildungsnummer und Titel sollten unter der Abbildung stehen.

Bei Diagrammen ist auf eine korrekte Benennung der Achsen zu achten. Die Darstellung von Daten in Grafiken sollte objektiv und unverzerrt erfolgen. Beim Rückgriff auf mehrere Datenquellen ist darauf zu achten, dass die Daten nach Erfassungs- und Berechnungsmethoden vergleichbar sind. Es sei darauf hingewiesen, dass möglichst aktuelle Daten beschafft werden sollten.

Die Quelle jeder Abbildung ist zu belegen. Werden Grafiken inhaltlich (möglichst nicht optisch) original aus einem Buch oder Artikel übernommen, geschieht dies wie folgt: Zwischen Abbildung und Titelzeile steht: "Quelle: Rudolph (2006), S. 252." Bei original übernommenen Grafiken ist darauf zu achten, dass die in der Grafik verwendeten Symbole mit den im eigenen Text verwendeten übereinstimmen. Stimmen die Symbole nicht überein, ist es vermutlich sinnvoll, die Grafik selbst abzuändern. In diesem Fall sollte das Zitat "In Anlehnung an Rudolph (2006), S. 252." lauten. Eigene Abbildungen, unter Umständen basierend auf einer Datenquelle, können folgendermaßen zitiert werden: "Daten entnommen aus Deutsche Bundesbank (2004), S. 23-25.". Abbildungen ohne Bezug zu einer Quelle können, müssen aber nicht mit "Eigene Darstellung." gekennzeichnet werden.

Diese Hinweise gelten analog für Tabellen. Teilweise kann es sinnvoll sein, einzelne Spalten oder Zeilen einer Tabelle näher zu erläutern; dies kann durch Anbringen von Fußnotenzeichen in der Tabelle geschehen. Die Fußnoten werden dann direkt unter der Tabelle erläutert. Die Fußnoten in Tabellen werden nicht in die durchgehende Fußnoten-Nummerierung des Textes einbezogen, d. h. der ersten Fußnote einer Tabelle wird die Zahl 1 zugeordnet.

Abbildungen und Tabellen sind in einem Abbildungsverzeichnis bzw. Tabellenverzeichnis unter Angabe der Seite aufzuführen. Bei sehr geringer Zahl von Abbildungen und Tabellen kann ein gemeinsames Abbildungsund Tabellenverzeichnis erstellt werden. Einen Anhaltspunkt für die formale Gestaltung bietet das Muster der Abbildung 5.

#### **- II -**

#### **Abbildungsverzeichnis**

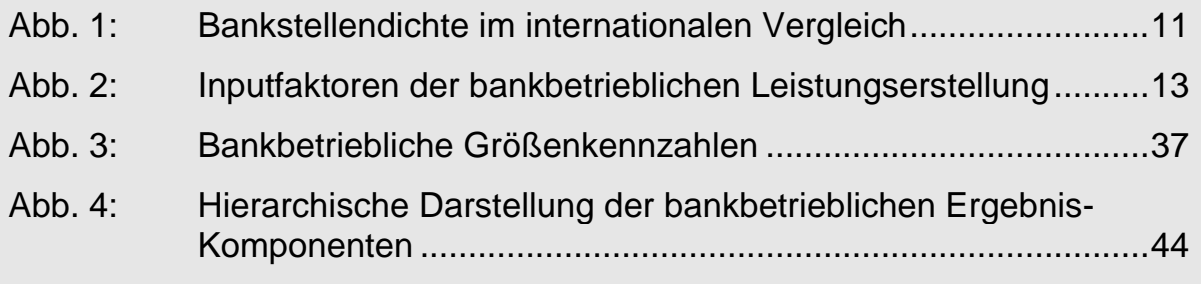

#### <span id="page-12-0"></span>Abb. 5: Muster für ein Abbildungsverzeichnis

### **6 Abkürzungs- und Symbolverzeichnis**

In das Abkürzungsverzeichnis sind die im Textteil, Anhang und Literaturverzeichnis verwendeten Abkürzungen in alphabetischer Reihenfolge aufzunehmen. In der linken Spalte stehen die Abkürzungen, in der rechten Spalte die Bedeutungen der Abkürzungen.

In der Arbeit dürfen allgemein geläufige Abkürzungen (Duden) verwendet werden, z. B. "etc.", "bspw.", "u. a." u.s.w.; diese müssen nicht im Abkürzungsverzeichnis aufgeführt werden. Erlaubt sind ebenfalls im Fachgebiet übliche Abkürzungen, z. B. "CAPM", "APT", "AktG", "BaFin", "SEC" etc.; diese sind im Abkürzungsverzeichnis zu erläutern. Zulässig sind ebenfalls im Literaturverzeichnis übliche Abkürzungen wie z. B. "Aufl.", "Hrsg.", "Jg.". Diese Abkürzungen müssen ebenso wie das "Vgl." (Vergleiche) aus Zitaten nicht ins Abkürzungsverzeichnis aufgenommen werden. Zeitschriftenabkürzungen können im Literaturverzeichnis verwendet werden,

müssen aber im Abkürzungsverzeichnis erläutert werden; dies gilt auch dann, wenn die Abkürzungen allgemein bekannt sind. Es sollten die jeweils gängigen Abkürzungen benutzt und keine Abkürzungen erfunden werden. Beim erstmaligen Verwenden einer fachlichen Abkürzung im Text muss vor die Abkürzung die ausgeschriebene Bezeichnung gesetzt werden, z. B. "Das Capital Asset Pricing Model (CAPM) ...".

Abkürzungen aus Bequemlichkeit oder zum Platzsparen sind nicht erlaubt. Der Gebrauch von Abkürzungen im Textteil ist auf ein Mindestmaß zu beschränken. Ungebräuchliche Abkürzungen sollten vermieden werden. Außerdem ist darauf zu achten, dass nicht verschiedene Abkürzungen mit gleicher Bedeutung (z. B. "FE" und "FinE" für "Financial Engineering") oder eine Abkürzung für verschiedene Bedeutungen (z. B. "S." für "Satz" und "Seite") verwendet werden. Werden Abkürzungen üblicherweise nicht als Abkürzungen gesprochen, sind sie mit Punkt(en) zu versehen (z. B. "i. d. R.", "Jg."). Abkürzungen, die auch als solche gesprochen werden, sind dagegen ohne Punkt(e) anzugeben (z. B. "AG", "HGB"). In Abbildung 6 ist das Muster eines Verzeichnisses dargestellt.

#### **- III -**

### **Abkürzungsverzeichnis**

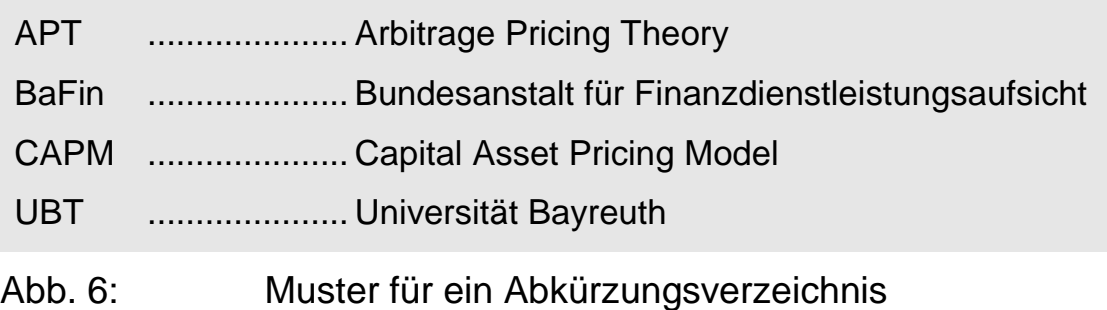

Auch alle in der Arbeit vorkommenden Symbole, z. B. Symbole aus Formeln, Tabellen und Abbildungen, sind in einem eigenen Symbolverzeichnis auszuweisen. Auch hier gilt, dass Symbole und Bedeutung eindeutig zuordenbar sein müssen. Das Symbolverzeichnis ist formal wie das Abkürzungsverzeichnis aufgebaut. In dem Fall, dass das Symbolverzeichnis nur wenige Positionen aufweist, empfiehlt sich die Verschmelzung mit dem Abkürzungsverzeichnis zum Abkürzungs- und Symbolverzeichnis.

In das Symbolverzeichnis sind die im Text und im Anhang verwendeten Symbole in alphabetischer Reihenfolge aufzunehmen und zu erläutern. Es ist zu empfehlen, griechische Buchstaben nach dem griechischen Alphabet sortiert als Symbole vor oder hinter den lateinischen Buchstaben einzuordnen.

#### **- IV -**

#### **Symbolverzeichnis**

- ..................... Alpha-Faktor im Marktmodell
- ..................... Beta-Faktor im Marktmodell
- ..................... arithmetischer Mittelwert der Renditen
- $\sigma$  ......................... Standardabweichung der Rendite
- ..................... Korrelationskoeffizient
- ..................... risikoloser Zinssatz
- $R_t$ .......................... Rendite einer Aktienanlage zum Zeitpunkt t
- ..................... Zeitpunkt
- Abb. 7: Muster für ein Symbolverzeichnis

### <span id="page-15-0"></span>**7 Textteil der Arbeit**

Der Textteil der Arbeit besteht aus Einleitung, Hauptteil und der Schlussbetrachtung.

# <span id="page-15-1"></span>**7.1 Einleitung**

Die Einleitung hat im Wesentlichen drei Aufgaben zu erfüllen. Zunächst ist in der Einleitung das Thema der Arbeit kurz in einen größeren Zusammenhang zu stellen. Anzusprechen ist der Bereich, in dem das Thema angesiedelt ist und der den Rahmen der spezifischen Thematik darstellt, um das Umfeld der Aufgabenstellung zu verdeutlichen. Auf umfangreiche Begriffsdefinitionen ist in der Einleitung zu verzichten.

Außerdem soll in der Einleitung deutlich werden, mit welchem spezifischen Problem oder Aspekt des angesprochenen Bereiches sich die Arbeit befassen soll, was also Ziel und Aufgabe der Ausarbeitung ist. Eingrenzungen eines möglicherweise weitgefassten Themas müssen an dieser Stelle erfolgen.

Schließlich ist auch die Vorgehensweise der Bearbeitung in der Einleitung aufzuzeigen. Dabei soll weniger die Gliederung, also der chronologische Aufbau, in kurzen Worten wiederholt werden, sondern vielmehr die Konzeption und damit der logische Aufbau der Arbeit deutlich werden. Bei der Darstellung der Gliederung im Gang der Untersuchung sollte man nicht nur darstellen, wie man vorgeht, sondern auch, warum man gerade so vorgeht. Der "rote Faden" in der Arbeit sollte hier aufgenommen und bis zum Schlussteil verfolgt werden können.

Die Einleitung (Einführung) gliedert sich bei einer Masterarbeit typischerweise in die Problemstellung und den Gang der Untersuchung. Die Einleitung umfasst bei Masterarbeiten durchaus drei bis vier, bei Seminararbeiten ein bis zwei Seiten. Eine Unterteilung ist bei Seminararbeiten nicht unbedingt erforderlich, dennoch sollte auch hier die Einleitung inhaltlich alle genannten Aspekte beschreiben.

# <span id="page-16-0"></span>**7.2 Hauptteil**

Der Hauptteil der Arbeit, der übrigens nicht als "Hauptteil" in der Gliederung eigens zu kennzeichnen ist und regelmäßig mehrere getrennte Kapitel der obersten Gliederungsstufe umfasst, darf nur unmittelbar themenbezogene Aspekte enthalten. Unzulässig sind Ausführungen, die nicht zur Lösung der gestellten Aufgabe beitragen. Bei sämtlichen Kapiteln und Unterkapiteln ist der Zusammenhang mit dem anstehenden Problem zu berücksichtigen. Der Gedankengang muss dabei an jeder Stelle klar sein. Auch die Gestaltung der Absätze kann dem Verständnis der Inhalte zuträglich sein.

Die Ausarbeitung unter einem Gliederungspunkt muss immer zu seiner Überschrift passen. Ein Unterabschnitt sollte nicht zu kurz sein. Für Seminararbeiten dürfte eine halbe Seite (1000 Zeichen) die absolute Untergrenze darstellen. Einführende Textpassagen zu Beginn eines größeren, weiter untergliederten Kapitels sollten so kurz wie möglich gehalten sein, nach Möglichkeit ganz vermieden werden. Zu rechtfertigen sind sie regelmäßig nur dadurch, dass sie in aller Kürze zum anstehenden Untersuchungsabschnitt überleiten oder seinen Aufbau skizzieren.

# <span id="page-16-1"></span>**7.3 Schlussbetrachtung**

Die Zusammenfassung (Schlussbetrachtung, Resümee, Ausblick, …) nimmt die Problemstellung der Einleitung wieder auf. Sie steht also keineswegs als unnötiges "Anhängsel" oder aus kosmetischen Gründen am

Ende des Textteils. Vielmehr präsentiert die Zusammenfassung die erarbeiteten Ergebnisse im Hinblick auf die in der Einleitung formulierte Aufgabenstellung. Sie schließt den gedanklichen Bogen, der von der Gliederung ausgehend über Einleitung und Hauptteil bei ihr endet. In einem Ausblick können noch offene Fragen angerissen oder vermutete Konsequenzen aus den Ergebnissen beschrieben werden. Eigene Lösungsvorschläge für im Hauptteil festgestellte Probleme sollte man möglichst nicht erst im Schlussteil einführen, sondern bereits in den vorigen Abschnitten diskutieren.

# <span id="page-17-0"></span>**7.4 Stil und Inhalt**

Die Arbeit soll sprachlich selbständig, d. h. mit eigenen Worten formuliert sein, und daher keine Ansammlung von Zitaten aus fremden Quellen sein. Der Text darf nicht aus einer oder mehreren Quellen "mehr oder weniger wörtlich abgeschrieben" werden. Wer dies nicht beachtet, muss mit der Note "nicht ausreichend" rechnen. Präzises und gewissenhaftes Arbeiten bei der Aufarbeitung der Literatur und beim Formulieren der Arbeit sollten selbstverständlich sein.

Die Formulierungen müssen sprachlich korrekt sein. Insbesondere die Regeln der Rechtschreibung, der Grammatik und der Zeichensetzung sind zwingend zu beachten, sollten von Ihnen also aufmerksam beachtet werden. Bei Fremdwörtern und fremdsprachlichen Fachausdrücken, bei denen mehrere Schreibweisen richtig sein können, sowie bei der Verwendung des Bindestrichs ist auf einheitliche Schreibweise im gesamten Text zu achten.

17

Ein überzeugender Sprachstil lässt sich nicht durch die einfache Umsetzung von Formvorschriften erreichen. Die Beachtung einiger Grundsätze sollte aber zumindest eine gewisse Hilfe darstellen:

- Verwenden Sie klare, eindeutige Formulierungen.
- Vermeiden Sie inhaltliche Widersprüche, Scheinkausalitäten und Tautologien. Achten Sie auf die innere Logik.
- Bilden Sie vollständige Sätze.
- Bilden Sie nicht zu lange, verschachtelte Sätze, sondern formulieren Sie kurz und präzise.
- Vermeiden Sie die Substantivierung (Umwandlung von Verben in Hauptwörter) in der Satzbildung. Bei Überschriften ist dies jedoch zu empfehlen.
- Übertreiben Sie nicht die Verwendung fachfremder Fremdwörter.
- Vermeiden Sie umgangssprachliche Redewendungen, Plattheiten und phrasenhafte Beschreibungen.
- Schreiben Sie nicht im Journalismus- oder Glossen-Stil.
- Vermeiden Sie verstärkende Adverbien und falsche Superlative, z. B. "einzig richtig", "unglaublich falsch", "leicht ersichtlich", "absolut", "optimalst", sowie die Adverbien "natürlich" und "selbstverständlich".
- Verwenden Sie keine ungenauen Füllwörter, z. B. "also", "wohl", "irgendwie", "an und für sich".
- Vermeiden Sie Satzübergänge mit "nun" oder "übrigens".
- Vermeiden Sie den Selbstbezug  $($ "ich", "wir").
- Definieren Sie alle wichtigen Begriffe eindeutig und halten Sie die Definitionen über den Rest der Arbeit durch.
- Nennen Sie Annahmen und Prämissen.
- Sofern Autorinnen und Autoren im Text genannt werden, werden akademische oder sonstige Titel (Prof., Dr., Vorstandssprecherin, WP etc.)

grundsätzlich nicht erwähnt. Dies gilt auch in den Fußnoten und im Literaturverzeichnis.

### <span id="page-19-0"></span>**7.5 Mathematische Formeln**

Beim erstmaligen Verwenden eines Symbols sollte es grundsätzlich im Text erläutert werden, z. B.: "Die Standardabweichung  $\sigma_i$  der Aktie *i* berechnet sich nach ... ." Im späteren Text kann dann bei häufiger Wiederholung für das Wort "Standardabweichung" das Symbol  $\sigma_i$  gesetzt werden. Allerdings ist es meist angenehmer, wenn von Zeit zu Zeit an Stelle des Symbols die ausgeschriebene Bezeichnung verwendet wird. Alle in einer Formel oder einer Abbildung verwendeten Symbole sollten einmal im Text erläutert bzw. bezeichnet werden. Doppelbelegungen und Doppeldeutigkeiten von Symbolen untereinander sowie gegenüber Abkürzungen sind zu vermeiden. Man ist in der Wahl der Symbole relativ frei; es erleichtert aber die Lesbarkeit der Arbeit, wenn man sich an die in der Literatur gängigen Symbole hält.

Die Verwendung von mathematischen Formeln ist bei einigen Themen unumgänglich. Sie erhöht u. U. sogar die Verständlichkeit. Hierbei kann die Verwendung eines geeigneten Formeleditors sehr hilfreich sein. Eine mathematische Gleichung sollte nicht zusammenhangslos irgendwo zwischen den Text gesetzt werden. Es ist sinnvoll, eine Gleichung in den Text zu integrieren und im Text die Bedeutung und den Inhalt der Gleichung zu beschreiben. So wird wie im folgenden Beispiel der Textfluss auch bei Verwendung von mathematischen Formeln beibehalten:

"Der historische Betawert  $\beta_i$  einer Aktie *i* wird mit der Zeitreihenregression des Marktmodells

(1) 
$$
R_{i,t} = \alpha_i + \beta_i \cdot R_{M,t} + \varepsilon_{i,t}, \text{ mit } t = 1, \dots, T
$$

ermittelt, wobei  $R_{i,t}$  die Rendite der Aktie i und  $R_{M,t}$  die Rendite des Marktes bzw. eines Aktienindexes zum Zeitpunkt  $t$  sowie  $\varepsilon_{i,t}$  das Residuum darstellen. Der geschätzte Beta-Wert entspricht dem Koeffizienten der Regression, der sich aus der mit der Varianz der Marktrendite  $\sigma_M^2$  normierten Kovarianz zwischen der Aktienrendite und der Marktrendite  $\sigma_{i,M}$  berechnet:

$$
(2) \qquad \beta_i = \frac{\sigma_{i,M}}{\sigma_M^2}
$$

Wichtige Formeln können nummeriert werden, damit auf sie auch an anderer Stelle verwiesen werden kann. Formeln und deren Herleitungen sind ebenfalls mit Fußnoten zu belegen.

### <span id="page-20-0"></span>**8 Quellenarbeit, Zitate und Literaturverzeichnis**

### <span id="page-20-1"></span>**8.1 Grundsätzliches**

Ein gründliches Literaturstudium ist Voraussetzung für eine wertvolle wissenschaftliche Arbeit. Grundsätzlich sind alle für die Bearbeitung des Themas einschlägigen Quellen auszuwerten. Die Darstellungen und Meinungsäußerungen aus Quellen sind im laufenden Text wörtlich oder sinngemäß zu zitieren. Die Auswertung der Literatur, deren geeignete Umsetzung, die Fokussierung des Themas und die weitere Quellensuche sind wichtige Aspekte einer erfolgreichen wissenschaftlichen Arbeit. Von den Studierenden wird erwartet, dass sie sich über die angegebene Literatur hinaus intensiv mit dem Thema beschäftigen und eine überzeugende sowie inhaltlich korrekte Hausarbeit anfertigen.

Die folgenden Zitiervorschriften mögen Ihnen zuweilen etwas sehr (zu?) formalistisch erscheinen. Bevor Sie in die detaillierten Regelungen und Vorschriften "abtauchen", möchten wir anmerken, dass Sie bereits sehr viel über gute Quellenarbeit und gutes Zitieren lernen, wenn Sie sich an passenden Vorbildern orientieren, d. h. Fachbeiträge in den etablierten wissenschaftlichen internationalen und nationalen Zeitschriften aufmerksam lesen und aus deren Literaturarbeit und Zitierweise lernen. Sehr gute Anregungen und Empfehlungen zum sinnvollen Zitieren enthält auch der Beitrag von Müller-Merbach, Heiner (2009): Informatives Zitieren, in: Wirtschaftswissenschaftliches Studium, 38. Jg., Nr. 12, S. 653-657.

Der wörtlich übernommene Textpassus ist in Anführungszeichen zu setzen ("..."). Zitate innerhalb von Zitaten werden durch einfache Anführungszeichen (Hochkommata) gekennzeichnet ('...'). Wörtliche Zitate sollten die Ausnahme darstellen.

Bei wörtlichen Zitaten ist streng darauf zu achten, dass die Textstellen völlig identisch wiedergegeben werden. Auch veraltete Schreibweisen, ungewöhnliche Zeichensetzung und Hervorhebungen in der Quelle sind unverändert zu übernehmen. Hervorhebungen des Verfassers sind mit dem entsprechenden Zusatz zu kennzeichnen. Für die Einbindung wörtlicher Zitate in den laufenden Text kann es notwendig werden, einzelne oder mehrere Worte der zitierten Textpassage auszulassen oder umzustellen. Zulässig sind solche Änderungen nur, wenn der Sinn des zitierten Textes nicht verändert wird und Auslassungen von ein oder mehreren Wörtern durch zwei Punkte (..) bzw. drei Punkte (...) angezeigt und Zufügungen/Umstellungen durch Einklammerung gekennzeichnet werden.

Das wörtliche Zitat sollte nur in Ausnahmefällen verwendet werden. Es ist eventuell dann angebracht, wenn es sich bspw. um eine allgemeingültige oder besonders gute Formulierung oder Definition handelt. Da der Text eigenständig formuliert werden soll, ist das sinngemäße Zitat (indirekte Zitat) der Normalfall. Ein wörtliches Zitat soll im Allgemeinen nicht mehr als

zwei bis drei Sätze umfassen. Erscheinen längere Zitate unvermeidlich, so sind sie im Text einzurücken und in einzeiligem Abstand zu schreiben. Zitate aus englischen Quellen müssen nicht übersetzt werden. Andere Fremdsprachen erfordern eine Übersetzung des Zitats unter Angabe des Übersetzers. Längere fremdsprachliche Zitate sind grundsätzlich zu übersetzen und in einer Fußnote in der Originalsprache anzugeben. Grundsätzlich ist nach dem Originaltext zu zitieren. Nur wenn das Originalwerk objektiv nicht zugänglich ist, kann nach einer Quellenangabe in der Sekundärliteratur zitiert werden. Der Quellenhinweis gibt in diesem Fall mit dem Hinweis "Zitiert bei ..." auch die Sekundärliteratur an.

Zweck des sinngemäßen Zitats ist es, den Gedanken, nicht die Worte aus Quellen wiederzugeben. Sinngemäße Zitate sind nicht durch Anführungszeichen im Text zu kennzeichnen.

Bei wörtlichen wie auch bei sinngemäßen Zitaten ist deutlich zu machen, dass es sich um fremdes Gedankengut handelt.<sup>1</sup> In Fußnoten ist die entsprechende Fundstelle zu benennen und durch Seitenangabe genau zu kennzeichnen. Bei sinngemäßen Zitaten erfolgt in der Fußnote vor der Quellenangabe der Zusatz "Vgl.".<sup>2</sup> Zitate aus fremden Quellen dürfen nicht ohne weiteres übernommen werden. Grundsätzlich gilt: Jede Quelle ist im Original zu überprüfen.

Folgt die Darstellung in einem Abschnitt einer bestimmten Quelle, so sollte die erste Fußnote im Abschnitt den Hinweis "Die folgende Darstellung lehnt sich an Zurek (2020), S. 85-86, an." oder eine ähnliche Formulierung enthalten. Im Folgenden muss die Quelle dann nicht mehr so häufig zitiert

 $\overline{a}$ <sup>1</sup> Der Verweis auf fremde Quellen kann in Fußnoten oder im Fließtext erfolgen. Hier wird die Quellenangabe in Fußnoten empfohlen.

<sup>2</sup> Vgl. Zurek (2020), S. 85-86.

werden. Man sollte aber auch dann nicht unbedingt ganz auf das Zitieren verzichten, insbesondere, wenn die Quelle über mehrere Seiten geht und beim Lesen der Arbeit nicht mehr eindeutig feststellbar ist, auf welcher Seite im Original der Gedankengang zu finden wärde. Bei besonders wichtigen Überlegungen oder Thesen sollte man die Urheberin bzw. den Urheber im Text nennen. In einem solchen Fall kann die Fußnote auch direkt hinter den Namen der zitierten Person gesetzt werden.

Können oder müssen für einen Gedankengang mehrere Quellen angegeben werden, so sollten die Quellen in einer bestimmten Reihenfolge angegeben werden (Mehrfachzitat), z. B. in chronologischer Reihenfolge der Veröffentlichungsjahre oder in alphabetischer Reihenfolge mit Referenz auf die Urheberschaft. Mehrfachzitate sind nicht dazu da, um das Literaturverzeichnis zu verlängern.

Wenn eine Quelle einen Literaturüberblick über ein bestimmtes Themengebiet gibt, das in der eigenen Arbeit nur am Rande behandelt werden kann, sollte man nicht alle dort angegebenen Zitate in die eigenen Fußnoten übernehmen (und überprüfen). Man verweist in einem solchen Fall auf die Überblicksquelle und setzt hinter das Zitat "mit weiteren Nachweisen". Bsp.: "Zur empirischen Forschung über die Informationsverarbeitung am Aktienmarkt siehe May (1991), S. 314-319, mit weiteren Nachweisen.".

Textfußnoten enthalten ergänzende Anmerkungen, die nicht im Text platziert sind, weil sie dort den Lesefluss beeinträchtigen könnten. Textfußnoten sollen aber nicht dazu verwendet werden, Inhalt (aufgrund der kleineren Schrift) platzsparend wiederzugeben. Ergänzende Anmerkungen in Textfußnoten dienen dazu, auf weiterführende Literatur zu verweisen, ergänzende, für das Verständnis des Textes nicht notwendige, aber u. U.

interessante Informationen zu liefern, auf abweichende Auffassungen und Ergebnisse hinzuweisen, auf vorangegangene oder spätere Abschnitte oder Fußnoten zu verweisen, kurze Beispiele anzuführen oder kurze Erläuterungen oder Definitionen zu liefern. Textfußnoten müssen als vollständige Sätze formuliert sein.<sup>3</sup>

Grundsätzlich muss jeder Gedanke, der von anderen übernommen wird, zitiert, d. h. mit der jeweiligen Quelle belegt werden. Wer einen fremden Gedanken nicht zitiert, macht sich des Diebstahls geistigen Eigentums (Plagiat) schuldig.

Neue Gedankengänge sind mit einer Fußnote zu belegen. Wird ein Gedankengang über mehrere Sätze verfolgt, kann man die Fußnote entweder hinter dem Punkt des ersten oder des letzten Satzes platzieren. Im Zweifelsfall sollte man lieber einmal zu viel als einmal zu wenig zitieren. Dies bedeutet aber nicht, dass jeder Satz mit einer Fußnote belegt werden muss. Allgemein gültige Gedanken müssen nicht zitiert werden. In die Überschrift sollten keine Fußnoten gesetzt werden. Unabdingbar ist es, dass die Herkunft der Quelle anhand des Belegs in der Fußnote und anhand des Literaturverzeichnisses eindeutig überprüft und festgestellt werden kann.

Für Abschluss-, Seminar-, Bachelor- oder Masterarbeiten sollte den Kurzzitier-Regeln gefolgt werden, bei denen Nachname(n), Veröffentlichungsjahr und Seitenangaben in der Fußnote stehen und alle restlichen Angaben sich nur im Literaturverzeichnis befinden. Die in den Fußnoten und im Literaturverzeichnis erforderlichen Angaben sind je nach Art der Literatur

 $\overline{a}$ <sup>3</sup> Die Ausnahme bildet hier der Fall, wenn auf weiterführende Literatur hingewiesen wird. Dann kann man bspw. "Siehe auch ..." oder "Siehe dazu ..." verwenden. In jedem Falle ist eine Fußnote mit einem Punkt abzuschließen.

unterschiedlich. Im Folgenden soll generell und anhand von Beispielen gezeigt werden, wie diese Angaben auszusehen haben. Außerdem werden die zu beachtenden Regeln nochmals explizit genannt.

Die verwendeten Literaturquellen sind in der Fußnote immer durch folgende Zitierweise zu verdeutlichen:

Nachname der Autorinnen bzw. Autoren (Jahr der Veröffentlichung), Seitenzahlen.

Für alle Angaben im Literaturverzeichnis gilt Folgendes unabhängig von der Art der Quelle:

Nachname, Vorname (Jahr der Veröffentlichung): Titel der Quelle, weitere Angaben.

Alle weiteren Angaben unterscheiden sich bei den unterschiedlichen Arten von Quellen.

Bei englischsprachigen Quellen können für Band bzw. Jahrgang (Jg. = Volume = Vol.) und Nummer bzw. Heft (Nr. = Number = No.) die hier angegebenen englischen Abkürzungen verwendet werden. Für Seitenzahlen sollte aber dennoch die Abkürzung "S." benutzt werden. Die Angabe einer Quelle endet mit einem Punkt.

Die Seitenangaben in den Fußnoten müssen exakt sein, d. h. es sind die Seitenzahlen des Anfangs und des Endes des Zitats in der Quelle anzugeben, z. B. "S. 145-146" oder "S. 284-291". Dementsprechend ist die Angabe der Anfangs- und Endseite eines kompletten Zeitschriftenartikels (einschließlich oder ausschließlich des Literaturverzeichnisses des Artikels) i. d. R. keine exakte Seitenangabe. Beginnt das Zitat auf einer Seite

und endet auf der nächsten Seite, kann anstelle der folgenden Seite die Abkürzung "f." für "folgende (Seite)" verwendet werden. Statt "S. 145-146" könnte man auch "S. 145f." schreiben. Nicht zulässig ist dagegen die Verwendung der Abkürzung "ff.", die das Ende des Zitats nicht festlegt.

# <span id="page-26-0"></span>**8.2 Konkretes zu Literaturangaben und Zitaten**

Da sich aus den unterschiedlichen Arten von Quellen auch unterschiedliche Vorschriften für das Zitieren in den Fußnoten und im Literaturverzeichnis ergeben, werden nachfolgend die Zitiervorschriften für die verschiedenen Arten von Quellen erläutert und anhand von Beispielen verdeutlicht.

Fachbücher und Lehrbücher (Monographien):

Angabe im Literaturverzeichnis:

"Nachname und Vorname (Erscheinungsjahr): Titel des Buches, Aufl., Verlagsort(e)."

Beispiele für Angabe im Literaturverzeichnis:

"Sharpe, William F. (1970): Portfolio Theory and Capital Markets, New York et al."

"Franzen, Dietmar / Schäfer, Klaus (2018): Assetmanagement. Portfoliobewertung, Investmentstrategien und Risikoanalyse, Stuttgart.

"Hartmann-Wendels, Thomas / Pfingsten, Andreas / Weber, Martin (2019): Bankbetriebslehre, 7. Aufl., Berlin"

Beispiele für das Zitieren in der Fußnote:

"Vgl. Sharpe (1970), S. 56."

"Vgl. Franzen/Schäfer (2018), S. 58."

"Vgl. Hartmann-Wendels/Pfingsten/Weber (2010), S. 206-207."

Beachte:

Hat ein Buch mehr als drei Urheber, kann in der Fußnote nur der erstgenannte Autor bzw. die erstgenannte Autorin mit dem Zusatz "et al." (oder "u. a.") aufgeführt werden. Sofern es sich um die erste Auflage handelt, entfällt die Angabe der Auflage. Im Titel des Buches angegebene Zusätze zur Auflage, z. B. "durchgesehene" oder "überarbeitete", werden weggelassen. Werden mehr als zwei Verlagsorte angegeben, wird nur der erste Verlagsort mit dem Zusatz "et al." aufgeführt. Das Erscheinungsjahr kann nochmals hinter dem Verlagsort aufgeführt werden. Seitenzahlen werden bei Monographien im Literaturverzeichnis nicht angegeben.

Beiträge in Sammelbänden, Handwörterbüchern und Festschriften: Angabe im Literaturverzeichnis:

"Nachname und Vorname (Erscheinungsjahr): Titel des Beitrags, in: Titel des Sammelbandes, evtl. Schriftenreihe und Nummer, hrsg. von Vornamen und Namen, Verlagsort(e), Anfangsseite-Endseite des Beitrags."

Beispiele für Angabe im Literaturverzeichnis:

"Pfennig, Michael / Schäfer, Klaus (1999), Quantifizierung von Commodity-Preisrisiken, in: Elektronische Dienstleistungswirtschaft und Financial Engineering, 2. FAN-Tagung 1999, hrsg. von Manfred Steiner, Thomas Dittmar und Christian Willinsky, Münster, S. 153-177."

"Koch, Helmut (1989): Unsicherheit, Techniken zur Handhabung von, in: Handwörterbuch der Planung, hrsg. von Norbert Szyperski, Stuttgart, S. 2060-2073."

"Rudolph, Bernd (1994c): Ökonomische Theorie und Insiderrecht, in: Bilanzrecht und Kapitalmarkt, Festschrift zum 65. Geburtstag von

Adolf Moxter, hrsg. von Wolfgang Ballwieser et al., Düsseldorf, S. 1335-1349."

Beispiele für das Zitieren in der Fußnote:

"Vgl. Pfennig/Schäfer (1999), S.155."

"Vgl. Koch (1989), Sp. 2068-2069."

"Vgl. Rudolph (1994c), S. 1339-1341."

Beachte:

Der Beitrag wird unter dem Namen der Autoren, nicht der Herausgeber, im Literaturverzeichnis angegeben. Der Titel des Sammelbandes und seine Herausgeber müssen unbedingt angegeben werden. Der Titel des Sammelbandes ist vor den Herausgebern aufzuführen. Bei Festschriften ist hinter dem Titel der Festschrift anzugeben, wem (und ggf. zu welchem Anlass) die Festschrift gewidmet wurde. Bei den Herausgebern wird zuerst der Vorname und dann der Nachname genannt. Bei mehr als drei Herausgebern kann nur der erstgenannte mit dem Zusatz "et al." erwähnt werden. Die Anfangsseite und die Endseite des Beitrags im Sammelband sind zu nennen.

Beiträge in Zeitschriften:

Angabe im Literaturverzeichnis:

"Nachname und Vorname (Erscheinungsjahr): Titel des Beitrags, in: Titel der Zeitschrift, Jahrgang, Heftnummer, Anfangsseite-Endseite des Beitrags."

Beispiele für Angabe im Literaturverzeichnis:

"Gerke, Wolfgang / Rasch, Sebastian (1992): Ausgestaltung des Blockhandels an der Börse, in: Die Bank, o. Jg., Nr. 4, S. 193-201."

"Modigliani, Franco / Miller, Merton H. (1958a): The Cost of Capital, Corporation Finance and the Theory of Investment, in: AER, Vol. 48, No. 3, S. 261-297."

"Zurek, Maximilian (2020): Local Competition, Innovation, and Firms' Bank Relationships, in: Journal of Banking and Financial Economics, Vol. 12, Np. 2, S. 81-109.

Beispiele für das Zitieren in der Fußnote:

"Vgl. Gerke/Rasch (1992), S. 197. "

"Vgl. Modigliani/Miller (1958a), S. 289-291."

"Vgl. Rudolph (1994), S. 118."

Beachte:

Für die Zeitschriften können die gängigen Abkürzungen verwendet werden. Diese Abkürzungen sind im Abkürzungsverzeichnis aufzuführen. Jahrgang bzw. Volume sind immer anzugeben. Die Nummer des Heftes ist unbedingt immer dann anzugeben, wenn die Seiten innerhalb eines Jahrgangs nicht durchgehend nummeriert sind. Außerdem erleichtert die Angabe der Heftnummer das Auffinden des Artikels. Die Anfangs- und die Endseite des Beitrags sind immer im Literaturverzeichnis anzugeben. Werden zwei Quellen von Autoren, die aus dem gleichen Jahr stammen, verwendet, so sind hinter das Erscheinungsjahr noch Kleinbuchstaben zur Unterscheidung zu setzen. Diese Buchstaben sind sowohl in der Fußnote als auch im Literaturverzeichnis anzugeben.

Arbeitspapiere (Working Papers):

Angabe im Literaturverzeichnis:

"Nachname, Vorname (Erscheinungsjahr): Titel des Arbeitspapiers, Institution / Universität an der das Arbeitspapier verfasst wurde, Nr. des Arbeitspapiers, Anzahl der Seiten."

Beispiel für Angabe im Literaturverzeichnis:

"Schäfer, Klaus / Pohn-Weidinger, Johannes (2005): Exposure and Exposure Hedging in Exchange Rate Risk Management, TU Bergakademie Freiberg, Freiberg Working Papers, No.19, 14 Seiten."

Beispiel für das Zitieren in der Fußnote:

"Vgl. Schäfer/Pohn-Weidinger (2005), S. 4."

Beachte:

Gerade bei Arbeitspapieren sind sehr unterschiedliche Angaben verfügbar. Im Zweifelsfall sollte man sicherstellen, dass aus den Angaben im Literaturverzeichnis die zitierte Quelle beschafft werden kann.

Quellen ohne Verfasser:

a) Zeitungsartikel:

Angabe im Literaturverzeichnis:

"o. V. (Erscheinungsjahr): Titel des Beitrags (Kurztitel), in: Titel der Zeitung, Nummer der Ausgabe (vom) Datum, Seite."

Beispiel für Angabe im Literaturverzeichnis:

"o. V. (1994): Bei Neuemissionen müssen alle umdenken (Neuemissionen), in: Börsen-Zeitung, Nr. 209 vom 29.10.1994, S. 5."

Beispiel für das Zitieren in der Fußnote:

"Vgl. o. V. (1994), Neuemissionen, S. 5."

Beachte:

Anstelle des unbekannten Verfassers wird die Abkürzung o. V. (ohne Verfasser) gesetzt. Um Verwechslungen zu vermeiden, muss dem Artikel ein prägnanter, möglichst im Titel des Artikels enthaltender Kurztitel zugeordnet werden. Dieser Kurztitel, hier im Beispiel "Neuemissionen", wird im Literaturverzeichnis hinter dem vollen Titel in Klammern angegeben. In der Fußnote ist der Kurztitel ebenfalls anzugeben. Die Nummer der Ausgabe während des Erscheinungsjahres und der Erscheinungstag der Zeitung sind im Literaturverzeichnis anzugeben. Eine Seitenzahl muss in diesem Fall in der Fußnote nicht angegeben werden, da der Artikel nur eine Seite umfasst. (Ist der Zeitungsartikel mit einer Autorin gekennzeichnet, wird dieser im Literaturverzeichnis und in der Fußnote selbstverständlich angegeben. Die Zuordnung eines Kurztitels entfällt. Ansonsten gelten dieselben Regeln.)

b) Institution, Organisation oder Unternehmen als Herausgeber Angabe im Literaturverzeichnis:

a) bei vollständigen Quellen:

"Name der Institution (Hrsg.) (Erscheinungsjahr): Titel der Quelle, Veröffentlichungsort."

b) bei Beiträgen in einer Quelle:

"Name der Institution (Hrsg.) (Erscheinungsjahr): Titel des Beitrags, in: Titel der Quelle, Jahrgang, Nummer, Seiten."

Beispiele für Angabe im Literaturverzeichnis:

"Deutsche Bundesbank (Hrsg.) (1994): Die Fünfte Novelle des Kreditwesengesetzes, in: Monatsberichte der Deutschen Bundesbank, 46. Jg., Nr. 11, S. 59-67."

"Deutsche Terminbörse (Hrsg.) (1992): Option auf den DAX-Future, Frankfurt am Main."

"Kreditanstalt für Wiederaufbau (Hrsg.) (1994): Bericht über das Geschäftsjahr 1993, Frankfurt am Main."

Beispiele für das Zitieren in der Fußnote:

"Deutsche Bundesbank (1994) S. 64-65."

"Deutsche Terminbörse (1992), S. 20."

"Kreditanstalt für Wiederaufbau (1994), S. 63-64."

Beachte:

Es wird also unter Autorenschaft der Institution zitiert. Ansonsten gelten analog die oben genannten Regeln für Monographien oder Zeitschriften.

Die Zitierweise von Rechtsquellen unterscheidet sich danach, ob es sich bei der Rechtsquelle um Gesetzesrecht oder um Richterrecht handelt. Werden Gesetze, Verordnungen, Richtlinien, Satzungen usw. zitiert, so hat dies unter Angabe der betreffenden Stelle zu geschehen. Diese Quellenangabe hat den Paragraphen bzw. Artikel sowie ggf. den Absatz, Satz und Nummer und in jedem Falle die entsprechende Gesetzesabkürzung zu enthalten, die ins Abkürzungsverzeichnis aufzunehmen ist. Es empfiehlt sich die Kennzeichnung direkt im Text einzubinden, z. B.: "Gemäß § 10 IV S. 1 Nr. 3 KWG sind Vermögenseinlagen stiller Gesellschafter ..." . Bei Urteilen, Entscheidungen und Beschlüssen sind in der Fußnote das Gericht, das Datum der Entscheidung sowie die Fundstelle mit Band und Seitenzahlen anzugeben, z. B.: "Vgl. BVerfG vom 12.07.1960, BVerfGE, 41, S. 12."

Gesetze, Verordnungen und amtliche Richtlinien werden im Literaturverzeichnis können hinter den anderen Quellen unter einer eigenen Überschrift aufgeführt. Ob diese Trennung im Literaturverzeichnis sinnvoll ist, können Sie rechtzeitig mit Ihrer Betreuung absprechen.

Angabe im Literaturverzeichnis:

"Titel des Gesetzes, der Verordnung etc., evtl. Kurztitel des Gesetzes und Abkürzung in Klammern, vom Datum der ersten Veröffentlichung, Stand vom Datum der letzten Änderung."

Beispiele für Angabe im Literaturverzeichnis:

"Gesetz über das Aufspüren von Gewinnen aus schweren Straftaten (Geldwäschegesetz - GwG) vom 25.10.1983."

"Gesetz betreffend die Gesellschaften mit beschränkter Haftung (GmbH-Gesetz) vom 20.04.1892, Stand 28.10.1994."

Beispiele für das Zitieren in der Fußnote:

"§ 8 Abs. 1 Satz 1 GwG."

"§ 5 GmbHG."

Beachte:

Gesetze etc. werden unter ihrem Titel ins Literaturverzeichnis aufgenommen. Der Kurztitel und die gängige Abkürzung des Gesetzes werden, falls vorhanden, in Klammern dazu gesetzt. Die Abkürzung des Gesetzes ist auch im Abkürzungsverzeichnis zu vermerken; dort sollte sowohl der volle als auch der Kurztitel angegeben werden. Sofern die neueste Fassung des Gesetzes zitiert wird, sind in der Fußnote keine Jahresangaben zu machen. Werden verschiedene Fassungen eines Gesetzes zitiert, müssen hinter der Abkürzung noch in Klammern die jeweiligen Jahresangaben gesetzt werden.

Grundsätzlich lassen sich auch alle Publikationen elektronischer Medien zitieren: CD-ROM, Internet, Fernsehen und Rundfunk. Die Quellenangabe in der Fußnote muss erkennen lassen, aus welcher Quelle das Zitat entnommen wurde und muss sich dem vollständigen Eintrag im Literaturverzeichnis zuordnen lassen. Die Zitierweise sollte sich streng an den Vorgaben der Zitierweise von Printmedien orientieren.

Das Zitieren von Quellen im Internet ist nicht unproblematisch und sollte darum nur sparsam erfolgen. In jedem Fall ist im Literaturverzeichnis der genaue Fundort anzugeben. Da Internetseiten im Allgemeinen in kürzeren Zeitabständen überarbeitet werden, sollte überdies das Datum des Zugriffs genannt werden. Damit ist gleichwohl nicht gesichert, dass das Zitat überprüfen kann. Unter Umständen kann es deshalb sinnvoll sein, dass Quellen, die für die Arbeit von zentraler Bedeutung sind, bei der elektronischen Abgabe beigefügt werden.

Im Literaturverzeichnis sieht die Angabe folgendermaßen aus:

"Name der Institution (Datum): Titel der Webseite, unter: Internet-Adresse am Datum."

Beispiele für Angabe im Webseitenverzeichnis:

"Deutsche Börse AG (1998): Deutsche Börse - Indizes, unter: http://www.exchange.de/fwb.indices\_d.html am 21.04.1998."

Beispiele für das Zitieren in der Fußnote:

"Deutsche Börse AG (1998), S. 3."

Werden sehr viele Webseitenquellen genutzt, dann kann ein gesondertes Webseitenverzeichnis sinnvoll sein. Ob diese Trennung notwendig ist, können Sie rechtzeitig mit Ihrer Betreuung absprechen.

Auch bei wiederholtem Zitieren ist für jede Quellenangabe nach der oben beschriebenen Zitierweise vorzugehen. Von den durchaus noch geläufigen Hinweisen in den Fußnoten "a. a. O.", "ebenda", "derselbe", "dieselben" oder ähnliche wird abgeraten.

Es können hier nicht alle Spezialfälle von Literaturquellen beispielhaft dargestellt werden. Insbesondere bei der sog. "grauen Literatur" sind die Angaben nicht immer vollständig oder eindeutig. Dann sollte man alle verfügbaren Informationen zur Quelle im Literaturverzeichnis angeben und die Abstimmungsmöglichkeit mit der Betreuung nutzen.

Sämtliche für die Bearbeitung des Themas verwandten und zitierten Quellen – und nur diese – sind in einem Literaturverzeichnis vollständig aufzuführen. Die Quellen sind nach Nachname, Vorname alphabetisch zu sortieren. Bei mehreren Quellen eines Verfassers ist darüber hinaus chronologisch zu sortieren. Eine Untergliederung des Literaturverzeichnisses in einzelne Rubriken (etwa Monographien, Aufsatzsammlungen, Zeitschriftenaufsätze und dergleichen) ist nicht erlaubt.

Bei einigen Themengebieten kann es sinnvoll sein, Informationen in Gesprächen mit Praktikern einzuholen, z. B. über die Umsetzung oder Beurteilung eines Verfahrens durch die Praxis. Wenn Gespräche geführt werden, sollten grundsätzlich Protokolle angefertigt werden. Es empfiehlt sich, ein gesondertes "Gesprächsverzeichnis" am Ende des Literaturverzeichnisses zu erstellen. Anzugeben sind dabei Name, Beruf bzw. Funktion der Gesprächspartner im Unternehmen, Ort, Datum und Thema des Gesprächs. Die Fußnote sollte ungefähr so lauten: "Gespräch mit Frau / Herrn Soundso am 01.04.95." Die Aussagen von Gesprächspartnern, die nicht genannt werden wollen, können in einer wissenschaftlichen Arbeit ebenso wenig zitiert werden wie Kenntnisse, die auf bloßem Hörensagen beruhen.

### <span id="page-36-0"></span>**9 Anhang**

Die Anfügung eines Anhangs zur wissenschaftlichen Arbeit kann dann angezeigt sein, wenn Materialien, die die Arbeit als Ganzes oder auch größere Teile derselben betreffen, nur schwer im Textteil unterzubringen sind. Das ist insbesondere dann der Fall, wenn sie aufgrund ihres Umfangs den Gesamtzusammenhang der Ausführung stören würden. Besteht der Anhang aus mehreren Elementen, ist ihm ein eigenes Anhangsverzeichnis voranzustellen.

In den empirischen Arbeiten kann der Anhang dazu dienen, Datensätze, mathematisch-statistische Verfahren oder Programme näher zu kennzeichnen. Werden im Rahmen der Untersuchungen Befragungen durchgeführt, können die Fragestellungen und Ergebnisse im Anhang dokumentiert werden. Auf Gespräche mit Spezialisten aus der Praxis darf im Rahmen der Ausführungen meist nur dann herausgehoben Bezug genommen werden, wenn ein vom Gesprächspartner unterzeichnetes Ergebnisprotokoll vorliegt. Unter Umständen sind vereinzelt auch für die Arbeit unverzichtbare, aber nicht allgemein verfügbare Quellen gesondert bereitzustellen. Zusätzliche Unterlagen können zusammen mit der Arbeit in der elektronischen Form eingereicht werden. Sprechen Sie im Zweifelsfall rechtzeitig mit Ihrer Betreuung ab, ob Anhänge ausschließlich in elektronischer Form oder auch als direkter Anhang der Arbeit einzureichen sind.

Aus der Aufstellung ergibt sich, dass ein Anhang insbesondere bei Seminararbeiten nicht notwendig ist. Der Anhang sollte nicht dazu dienen, alle Informationen und Quellen, die im Textteil keinen Platz fanden, unterzubringen. Wichtig ist, dass auf jeden Teil (Tabelle, Abbildung, Beweis, Text etc.) des Anhangs an der entsprechenden Stelle im Textteil verwiesen wird. Anhänge, die keinen Bezug zum Textteil aufweisen, sind überflüssig. Sind Tabellen oder Abbildungen wichtig für das Verständnis des Textteils, dann müssen sie in den Textteil integriert werden. Die Formvorschriften für den Textteil gelten auch für den Anhang.

### <span id="page-37-0"></span>**10 Technische und formale Hinweise**

 $\overline{a}$ 

Der Umfang schriftlicher Studienarbeiten muss grundsätzlich nach oben begrenzt sein. Werden Proportionalschriftarten (Beispiel: Arial, Calibri oder Times New Roman) eingesetzt, bei denen die Buchstaben unterschiedlich breit sind, ergibt sich für denselben Text ein Seitenumfang, der im Vergleich zur Nichtproportionalschrift (Beispiel: Courier) bis zu 30 % geringer ausfällt. Um Vergleichbarkeit zu gewährleisten, werden die Seitenvorgaben deshalb in Zeichen umgerechnet. Geht man von 2.000 Zeichen pro Seite (inklusive Leerzeichen, ohne Fußnoten) aus, ergibt sich für den nicht zu überschreitenden Umfang des Textteils (Einleitung, Hauptteil und Zusammenfassung; inklusive Leerzeichen, ohne Fußnoten) der Arbeit:<sup>4</sup>

| • Für Seminararbeiten (Bachelor)      | 30.000 Zeichen $($ $\leq$ 15 Seiten) |  |
|---------------------------------------|--------------------------------------|--|
| • Für Seminararbeiten (Master)        | 30.000 Zeichen $(\cong 15$ Seiten)   |  |
| • Für juristische Abschlussarbeiten   |                                      |  |
| $\triangleright$ WiWiZ                | 50.000 Zeichen $(\cong 25$ Seiten)   |  |
| $\triangleright$ LL.B.-Bachelorarbeit | 100.000 Zeichen $(\cong 50$ Seiten)  |  |

<sup>4</sup> Beachten Sie, dass nicht die im Folgenden angegebenen Seitenzahlen, sondern die Zeichen für die jeweilige Arbeit relevant sind. Die Seitenzahl ist nur für eine ganz grobe Orientierung gedacht und ergibt sich durch die Überschlagsrechnung "Seiten mal 2.000 Zeichen". Illustrationen und auch mathematische Formeln können durchaus größeren Raum einnehmen, gehen aber in die Zeichenzählung – abhängig von der genutzten Software – typischerweise nicht explizit ein. Es wird sich also durchaus meist eine andere Seitenzahl einstellen (können).

- Für wirtschaftswissenschaftliche Bachelorarbeiten (12 Wochen)  $\cong$  50 Seiten)
- Für wirtschaftswissenschaftliche Masterarbeiten (24 Wochen) 75 Seiten)

Sollte der von Ihnen angestrebte Abschlussarbeitentyp bzw. Ihr Studiengang hier nicht aufgeführt sein, dann können Sie die Zeichenanforderungen über Ihre Betreuung erfragen.

Üblicherweise werden Arbeiten in Proportionalschrift ausgedruckt. Im Interesse der Lesbarkeit sollte die Schriftgröße nicht zu klein gewählt und der Abstand zwischen den Zeilen eher großzügig bemessen werden. Außerdem ist bei der Seiteneinrichtung darauf zu achten, dass hinreichend Rand für Anmerkungen zur Verfügung steht. Empfohlen wird darum:

- Schrifttyp: Arial, Calibri oder Times New Roman etc.
- Schrift im Haupttext: Punktgröße 12
- Schrift im Fußnotentext: Punktgröße 10
- Zeilenabstand im Haupttext: 1,5-zeilig
- Zeilenabstand im Fußnotentext: 1-zeilig
- Ränder im Haupttext: 3,5 cm oben; 2,5 cm unten, 3,0 cm links; 4,0 cm rechts (für den Korrekturrand)
- Abstand vom Seitenrand: 1,5 cm (Fußzeile); 1,5 cm (Kopfzeile)
- Formatierung: Text und Fußnotentext als Blocksatz

Achten Sie auch auf eine angemessene Silbentrennung, damit zu großer Wortzwischenraum vermieden wird.

37

Mit Ausnahme des Titelblattes sind sämtliche Blätter zu nummerieren. Inhaltsverzeichnis, Abkürzungs- und Symbolverzeichnis, Abbildungs- und Tabellenverzeichnis sind mit römischen Ziffern zu versehen; der Rest, beginnend mit der ersten Seite der Einleitung, mit arabischen Ziffern.

Die Abgabe der jeweiligen Abschlussarbeit (Anzahl der Exemplare etc.) ist in den Prüfungs- und Studienordnungen geregelt. Bei den Seminararbeiten sind entsprechende Informationen in den jeweiligen Aushängen enthalten.

Die Arbeiten sind jeweils auch in elektronischer Fassung einzureichen. Die Dateien sind dazu im .pdf- **und** .doc-Format via E-Mail an den Lehrstuhl [sekretariat.bwl1@uni-bayreuth.de](mailto:sekretariat.bwl1@uni-bayreuth.de) zu übermitteln. Bei Bachelor- und Masterarbeiten sind ergänzend auch die etwaigen empirischen Analysen (Datenauswertungen, grafische Analysen etc.) sowie eventuelle weitere Dokumente (Gesprächsprotokolle etc.) elektronisch einzureichen.

Bei den wirtschaftswissenschaftlichen Bachelor- und Masterarbeiten ist darüber hinaus eine zweiseitige Zusammenfassung ("Executive Summary") in schriftlicher und elektronischer Form einzureichen. Diese Zusammenfassung ist als komprimierte Darstellung des ersten und letzten Kapitels der Arbeit gedacht und soll kurz die Problemstellung, die Zielsetzung, den Aufbau und die angewandte Methodik sowie die Ergebnisse enthalten. Sie ist als gesondertes Dokument einzureichen und nicht Gegenstand der Bewertung der Prüfungsleistung.

# <span id="page-40-0"></span>**11 Ehrenwörtliche Erklärung**

Bei allen Arbeiten folgt nach dem Literaturverzeichnis eine ehrenwörtliche Erklärung im Stil von Abbildung 8.

### **Ehrenwörtliche Erklärung**

Hiermit erkläre ich, dass ich die vorliegende Arbeit selbständig und ohne Benutzung anderer als der angegebenen Hilfsmittel angefertigt habe.

Alle Stellen, die wörtlich oder sinngemäß aus veröffentlichten oder nicht veröffentlichten Schriften entnommen wurden, sind als solche kenntlich gemacht.

Die Arbeit hat in gleicher oder ähnlicher Form noch keiner anderen Prüfungsbehörde vorgelegen.

Bayreuth, den 22. Februar 200X

*Manfred Mustermann*

Abb. 8: Ehrenwörtliche Erklärung

### <span id="page-41-0"></span>**12 Hinweise zur Seminarpräsentation**

Die Prüfungsleistung bei Seminaren umfasst in der Regel neben der schriftlichen Seminararbeit auch einen mündlichen Seminarvortrag sowie weitere Diskussions- bzw. Redebeiträge. Für die Präsentation im Seminar werden nachfolgend einige Hinweise gegeben.

### <span id="page-41-1"></span>**12.1 Inhalt des Vortrags**

Um die Botschaft des Vortrags zu vermitteln, ist es wichtig, dass dieser klar gegliedert und strukturiert ist. Hierzu gehört eine kurze vorbereitende Hinführung zum Thema, eine ausführliche und verständliche Präsentation des zu behandelnden Themas sowie eine abschließende Zusammenfassung und ein kurzer Ausblick. Es ist auf einen freien Vortrag zu achten.

Der Einleitung kommt eine besondere Bedeutung zu, da sich das Publikum bereits zu Beginn des Vortrags ein erstes Urteil über bilden. Daher sollte besondere Sorgfalt auf die Vorbereitung der einführenden Sätze gelegt werden. Ziel der Einleitung ist es, das Publikum in das Thema einzuführen, den Kontakt zu ihm herzustellen und Aufmerksamkeit zu wecken. Die Einleitung sollte zudem einen kurzen Abriss über den Aufbau des Vortrags beinhalten.

Im Hauptteil ist insbesondere auf einen logischen und verständlichen Aufbau zu achten. Dieser drückt sich in einer klaren Gliederung aus, welche in etwa dem Aufbau einer Seminararbeit entsprechen kann. Es empfiehlt sich grundlegende Begriffe, welche nicht allen bekannt sind, vorab zu definieren. Im Anschluss daran erfolgt die Präsentation des Themenschwerpunkts, welche durch die Darstellung der wesentlichen Ergebnisse abgeschlossen wird. Angesichts der begrenzten Rededauer ist die vorzutragende Stoffmenge einzugrenzen und auf die Dauer des Vortrags abzustimmen. Dies erfordert auch die eigenständige Auswahl der relevanten Punkte des Themas im Rahmen der Schwerpunktsetzung innerhalb des Vortrags. Unterstützt wird eine verständliche Präsentation durch eine klar dargelegte Argumentation. Zudem kann es für das Publikum hilfreich sein, hin und wieder anhand der Gliederung den Vortragsfortschritt deutlich zu machen.

Es ist darauf zu achten, dass der Stil der mündlichen Präsentation nicht dem einer schriftlichen Ausarbeitung entsprechen sollte. Daher sollte im Gegensatz zur Einleitung auf eine vorherige schriftliche Ausformulierung verzichtet werden. Ein Stichwortkonzept kann für den Vortrag jedoch hilfreich sein.

Der Schluss dient dazu, den Vortrag insgesamt abzurunden. Dies geschieht durch eine Anknüpfung an die Einleitung sowie durch die Zusammenfassung der wichtigsten Thesen des Vortrags. Darüber hinaus könnte es sich anbieten, einen Ausblick auf Anwendungsgebiete zu geben, den Bezug zu praxisrelevanten Sachverhalten herzustellen oder zukünftige Entwicklungspotenziale aufzuzeigen. Das Ende des Vortrags sollte dem Publikum durch einen abschließenden Satz deutlich gemacht werden.

### <span id="page-42-0"></span>**12.2 Präsentation des Vortrags**

Folien sollen den Vortrag unterstützen, nicht aber ersetzen oder über Gebühr ausdehnen. Die mit der Folie verfolgte Mitteilungsabsicht bzw. Botschaft sollte von den Zuhörern rasch zu erfassen sein. Dabei sollte der Blick des Publikums nicht an unwesentlichen Details hängen bleiben. Aus diesem Grund sollte auch auf dekorativen "Schnickschnack", zu viele Farben und/oder Schrifttypen verzichtet werden. Allgemein gilt, dass sich der inhaltliche Aufbau des Vortrags in den Folien widerspiegeln sollte.

Beim Layout sollten Sie beachten, Folien im Querformat zu erstellen, die Schriftgröße auf bspw. möglichst 20 Punkte, mindestens jedoch auf 16 Punkte zu setzen, genügenden Zeilenabstand einzuhalten, Markierungen bewusst und konsequent aber sparsam einzusetzen, Folien inhaltlich nicht zu überfrachten und Inhalte in möglichst kurze, prägnante Aussagen zu fassen; lange Sätze bzw. ausformulierte Abschnitte sollten die Ausnahme darstellen. Zur Verdeutlichung von Sachverhalten, kann es sinnvoll sein, diese anhand von graphischen Darstellungen näher zu erläutern. Grafische Illustrationen, d. h. Elemente von Abbildungen und Tabellen können sich meist gut für Folien.

Den Folien zum Themenschwerpunkt sollten ein Deckblatt mit Thema und Name der Vortragenden sowie eine Gliederungsfolie vorausgehen. Auf Letztere kann auch während des Vortrags zurückgegriffen werden.

Wesentlich für eine gelungene Präsentation ist ein freier Vortragsstil, welcher gekennzeichnet ist durch einfache und verständliche Formulierungen, die sich von einer schriftlichen Ausarbeitung unterscheiden. Zudem ist auf eine treffende Wortwahl sowie auf ein angemessenes Sprechtempo zu achten. Die Aufmerksamkeit der Zuhörer kann darüber hinaus durch eine gezielte Betonung sowie durch Blickkontakt zum Publikum gesteigert werden.

Ein gelungener Vortrag beschränkt sich in seiner inhaltlichen Darstellung auf die wesentlichen Punkte und vermeidet die Ausführung von Trivialitäten. Wichtige Punkte sollten jedoch klar und verständlich dargestellt werden. Unter Umständen kann es sinnvoll sein, diese anhand von Beispielen oder Vergleichen zu verdeutlichen.

Die Aufregung im Vorfeld der Präsentation kann durch eine gründliche Vorbereitung reduziert werden. Im Vorfeld sollte der Vortrag geprobt werden. Bereits hierbei sind der freie Vortragsstil sowie die Einhaltung der zeitlichen Restriktionen zu berücksichtigen. Zur Unterstützung des freien Vortrags dienende Karteikarten oder Stichwortmanuskripte sind erlaubt. In Vorbereitung auf die im Anschluss an den Vortrag stattfindende Diskussion sollte sich jeder Referent auf mögliche Fragen vorbereiten. Hierfür kann es sinnvoll sein, Back-up-Folien vorzubereiten.

In Seminaren kann es sein, dass von den Studierenden auch die Übernahme eines Korreferats verlangt wird. Ein Korreferat ("Gegenreferat") ist ein Diskussionsbeitrag, der ausgewählte Punkte des zu diskutierenden Vortrags würdigt. Dabei werden ausgewählte Aspekte des Referats nochmals aufgegriffen, offene Fragen identifiziert, ergänzende Anmerkungen gegeben, unter Umständen Verständnisfragen gestellt und potenzielle Gegenmeinungen abgewogen. Ein Korreferat sollte nicht nur eine Nacherzählung des Referats sein. Auf keinen Fall ist unsachliche Kritik des Referats angebracht, themenfremde Gegenreferate sind zu vermeiden.

### <span id="page-45-0"></span>**13 Literaturhinweise**

Es steht Ihnen frei, sich rechtzeitig vor Beginn der ersten Arbeit mit weiterführender Literatur zum wissenschaftlichen Arbeiten auseinander zu setzen. Etabliert ist beispielsweise folgendes Werk:

• Theisen, Manuel R. (2011): Wissenschaftliches Arbeiten, 15. Aufl., München.

Hinweisen wollen wir nochmals auf den Beitrag von Heiner Müller-Merbach, der Anregungen zum sinnvollen (= "brauchbaren inhaltlichen") Zitieren enthält:

• Müller-Merbach, Heiner (2009): Informatives Zitieren, in: Wirtschaftswissenschaftliches Studium, 38. Jg., Nr. 12, S. 653-657.

Sie lernen auch sehr viel über das richtige Strukturieren, die passende Form, eine gute Sprache und einen überzeugenden Argumentationsstil durch die aufmerksame Lektüre "guter Literatur", d.h. insbesondere von Beiträgen in den etablierten wissenschaftlichen internationalen und nationalen Zeitschriften. Achten Sie darauf bei Ihrer Literaturarbeit ganz besonders.